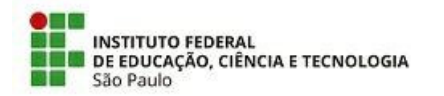

REQUERIMENTO 18/2023 - DRG/VTP/IFSP

14 de junho de 2023

## AVISO DE CONVOCAÇÃO PARA ETAPA DE ENTREVISTA Edital nº 311 - de 23/05/2023

O Diretor-Geral do Câmpus Câmpus Votuporanga tor na público a data, o horário e o local para a realização da etapa de Entrevista do Processo Seletivo Simplificado para recrutamento de estagiários, nos termos do Edital nº 311, de 23/05/2023.

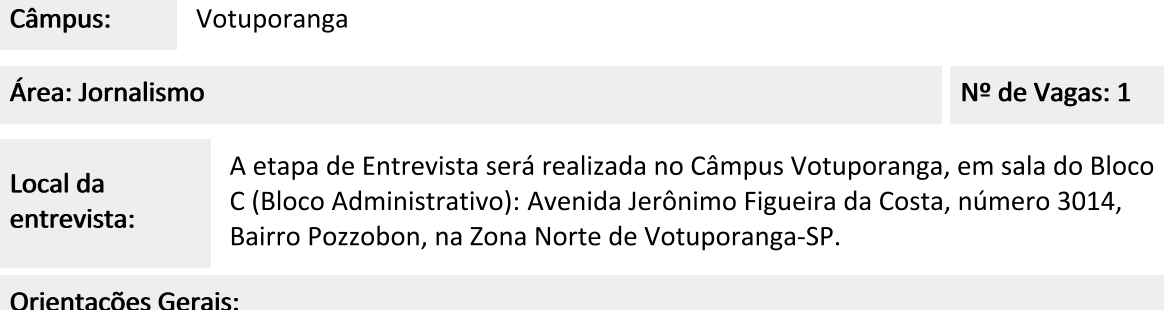

- · A entrevista será no horário estipulado para cada candidata, que deverá chegar com 10 minutos de antecedência, apresentando documento oficial de identificação;
- A candidata que não comparecer no local, dia e horário da prova será automaticamente desclassificada.

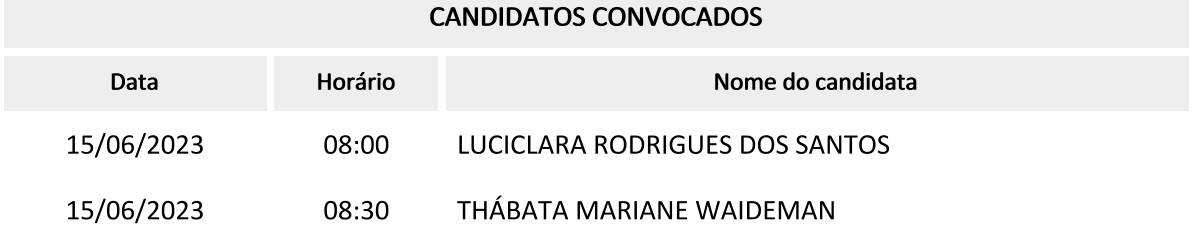

Votuporanga, 14 de junho de 2023

Ricardo Teixeira Domingues Diretor Geral do Câmpus Votuporanga

Documento assinado eletronicamente.

Documento assinado eletronicamente por:

- Ricardo Teixeira Domingues, DIRETOR(A) GERAL - CD2 - DRG/VTP, em 14/06/2023 17:52:00.

Este documento foi emitido pelo SUAP em 13/06/2023. Para comprovar sua autenticidade, faça a leitura do QRCode ao lado ou acesse https://suap.ifsp.edu.br/autenticar-documento/ e forneça os dados abaixo:

Código Verificador: 564752<br>Código de Autenticação: 3a0bcd8e0b

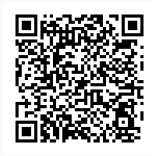

REQUERIMENTO 18/2023 - DRG/VTP/IFSP